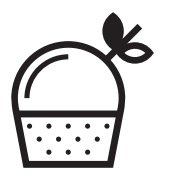

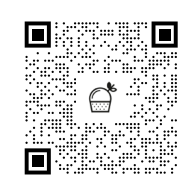

Наведи камеру телефона и посмотри фото блюд

# МЕНЮ КУХНЯ

## САЛАТЫ И ЗАКУСКИ

Салат из томатов с жареным авокадо 210 г / 470 ₽ Томаты с моцареллой, свежей рукколой и песто 230 г / 450 ₽ © Салат Нисуаз с тунцом слабой соли 250 г / 470 ₽ Салат Цезарь с курицей / с креветками с соусом на основе сыра тофу, анчоусов и каперсов 170 г / 390/450 ₽ Салат с индейкой, свежей спаржей и трюфельным сыром 150 г / 470 ₽  $\hat{\mathscr{Q}}$  Хрустящие баклажаны с говядиной и томатами в кисло-сладком соусе  $\,$  200  $z$  / 490  $\mathsf P$  $\mathscr G$  Зеленый салат с брокколи, ореховым соусом и копченым миндалем 140 г / 420  ${\bf P}$  $\hat{\mathcal{D}}$  Ахи поке с тунцом 280 г / 440 ₽ Киноа боул с тофу и авокадо 230 г / 380 ₽  $\stackrel{\triangle}{\longrightarrow}$  Брускетта с крабом и соусом айоли 170 г / 520  $\bar{P}$ Брускетта с подкопченной форелью, сливочным сыром и битым огурцом 190 г / 380 ₽ Оладьи из цукини с щучьей икрой и сметаной 250 г / 490 ₽ <u>ြ</u>ို့<br>| Паштет из куриной печени с соусом из инжира, пеканом и хрустящей чиабаттой 230 г / 370 ₽ Закуска к вину 300 г / 630 ₽

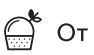

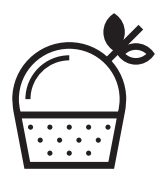

#### БАО

 $\hat{\mathscr{D}}$  Бао-бургер с говядиной, японским омлетом и соусои шичими  $\,$  250 г / 350  $\mathbf P$ Бао-бургер с хрустящей курицей, овощами и соусом терияки 140 г / 320 ₽  $\hat{\mathscr{D}}$  Бао с форелью и соусом кимчи  $\hat{\mathit{110}}$  г / 290  $\mathsf{P}$ **● Бао с жареным тунцом** 150 г / 320 ₽  $\hat{\mathscr{D}}$  Бао с тигровыми креветками и соусом васаби  $\,$  110 г / 270  $\mathsf P\,$ **Ø Бао с тофу и свежими овощами** 140 г / 250 ₽

### ОТКРЫТЫЕ РОЛЛЫ

Ролл с тунцом и тобико 110 г / 320 ₽ Ролл с крабом 110 г / 450 ₽ Ролл с форелью и авокадо 110 г / 350 ₽

### ПОЛЕЗНАЯ ШАВЕРМА

Синдейкой, кешью и арахисовым соусом 180 г / 350 ₽  $\hat{\mathcal{D}}$  С говядиной, вешенками и соусом чипотле 200 г / 390 ₽  $\mathscr{D}$  С тигровыми креветками, ледяным грибом и соусом татаки  $\,$  210 г / 390  $\mathsf{P}$ 

## СУПЫ

Тыквенный крем-суп / с белыми грибами / с тигровыми креветками 300 г / 220/290/390 ₽  $\mathcal D$  Том ям / с кокосовым молоком 450 г / 450/470  $\mathsf P$ Куриный суп с пастой орзо и овощами 320 г / 320 ₽

ऀॏ Пряный крем-суп из запеченых томатов / с камчатским крабом 300 г / 290/440 ₽

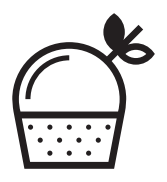

#### **ГОРЯЧЕЕ**

Паста с морепродуктами 300 г / 580 ₽ Филе судака с булгуром, цукини и сливочным сыром 280 г / 550 ₽ Голень индейки с микс-салатом и киноа 440 г / 470 ₽  $\hat{\mathscr{M}}$  Говядина с овощами и рисом в соусе карри  $\,$  330 г / 490  $\mathsf{P}$ **€ Ризотто с грибами и трюфельным кремом** 270 г / 470 ₽ Паста с цыпленком, брокколи и песто 300 г / 440 ₽  $\!\mathscr{D}$  Соба с овощами и бобами эдамаме в соусе терияки  $\,$  300 г / 370  $\mathbf P$ Орзотто с зелеными овощами и песто из рукколы 200 г / 390 ₽ Бургер с котлетой из говядины и карамелизированным луком 350 г / 420  $\overline{P}$ 

### ТОППИНГИ

Куриное яйцо 1 шт / 50 ₽ Яйцо «Пашот» 1 шт / 80 ₽ Томаты черри 90 ₽ Колбаски из индейки 2 шт / 150 ₽ Лосось слабой соли 170 ₽ Авокадо / пармезан / моцарелла / чеддер 120 ₽ Ветчина 140 ₽

Бренд шеф-повар: АРТУР ПИРОГОВ Бренд шеф-кондитер: КИРИЛЛ АБАКШЕВ Бренд шеф-бариста: ИВАН ВИДИЩЕВ